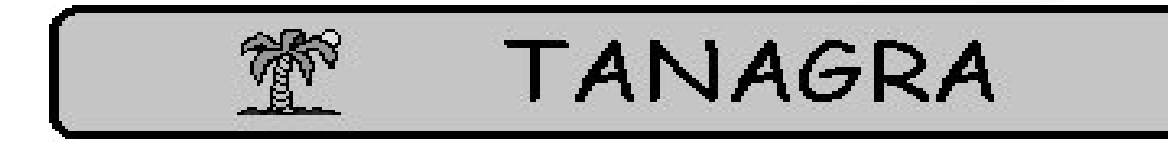

## Un logiciel open source pour l'enseignement et la recherche

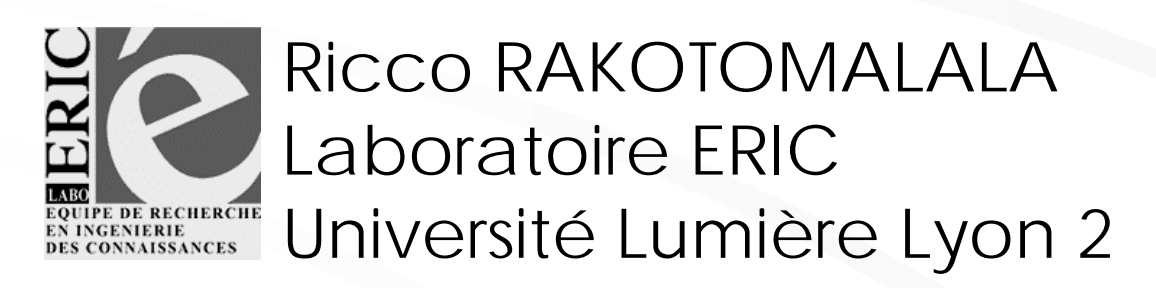

http://chirouble.univ-lyon2.fr/~ricco/tanagra/

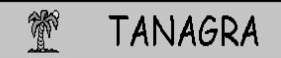

# PLAN

- 1. Objectifs du projet
- 2. Le logiciel TANAGRA
- 3. Distribution et droits
- 4. Participer au développement
- 5. Utiliser le logiciel TANAGRA
- 6. Conclusions et perspectives

## 1. Objectifs du logiciel TANAGRA

Objectifs

## Les logiciels de DATA MINING

Le vrai filon de l'ECD : les logiciels de Data Mining Essayer une recherche « 'data mining software' sur Google » : # 40,000 références Sur la page « http://www.kdnuggets.com/software/suites.html »: 7 / 8 commerciaux

L'opposition « commercial » - « recherche » Interface graphique et fonctionnalités utilisatrices Mode console et code source libre, installation folklorique

Véhiculer le dynamisme du labo SIPINA - 695 références sur Goggle #4 e-mails par semaine à propos de SIPINA Articles et études en coopération avec d'autres chercheurs

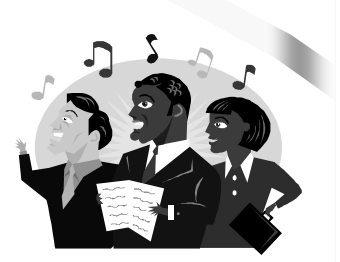

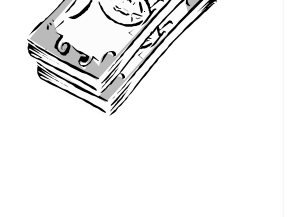

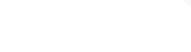

## Spécifications du logiciel TANAGRA A qui s'adresse TANAGRA?

Un logiciel pour l'enseignement : le profil « chargé d'études » Les cours, explication des méthodes, outil pédagogique Les études « réelles » - les « dossiers » - les chercheurs des autres domaines (cf. tutoriaux études de cas)

Une plate-forme pour la recherche : le chercheur en DATA MINING Plate-forme d'expérimentation - Tester des méthodes et comparer les résultats Modularité et accès au code - Programmer ses propres méthodes (cf. tutoriaux évaluation des méthodes)

Un outil pédagogique pour l'apprentissage de la programmation Spécifications et conception de ce type de logiciel - Apprendre par l'exemple Connaître les outils et les bibliothèques types (cf. page web outils et bibliothèques)

### « Open Source »?

Valider le code = valider les publications Comparer les résultats Lecture du code par d'autres chercheurs (ex. du text mining par SD) Reproduire « exactement » les expérimentations (ex. tirage aléatoire)

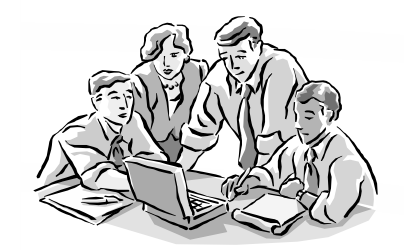

Comparer les implémentations

Comparer les interprétations d'un même problème (ex. Bayesien naïf, boosting) Optimiser le code avec différentes versions

Outil ouvert = Outil vivant Introduire ses propres algorithmes Discuter sur la base de prototypes et d'évolutions Monter et partager des bibliothèques types (ex. générateur de nombres aléatoires, fonctions de répartitions, pourquoi pas des bibliothèques de DATA MINING ?...)

## 2. Fonctionnalités du logiciel TANAGRA

**NBA** 

## Fonctionnalités d'un logiciel de DATA MINING

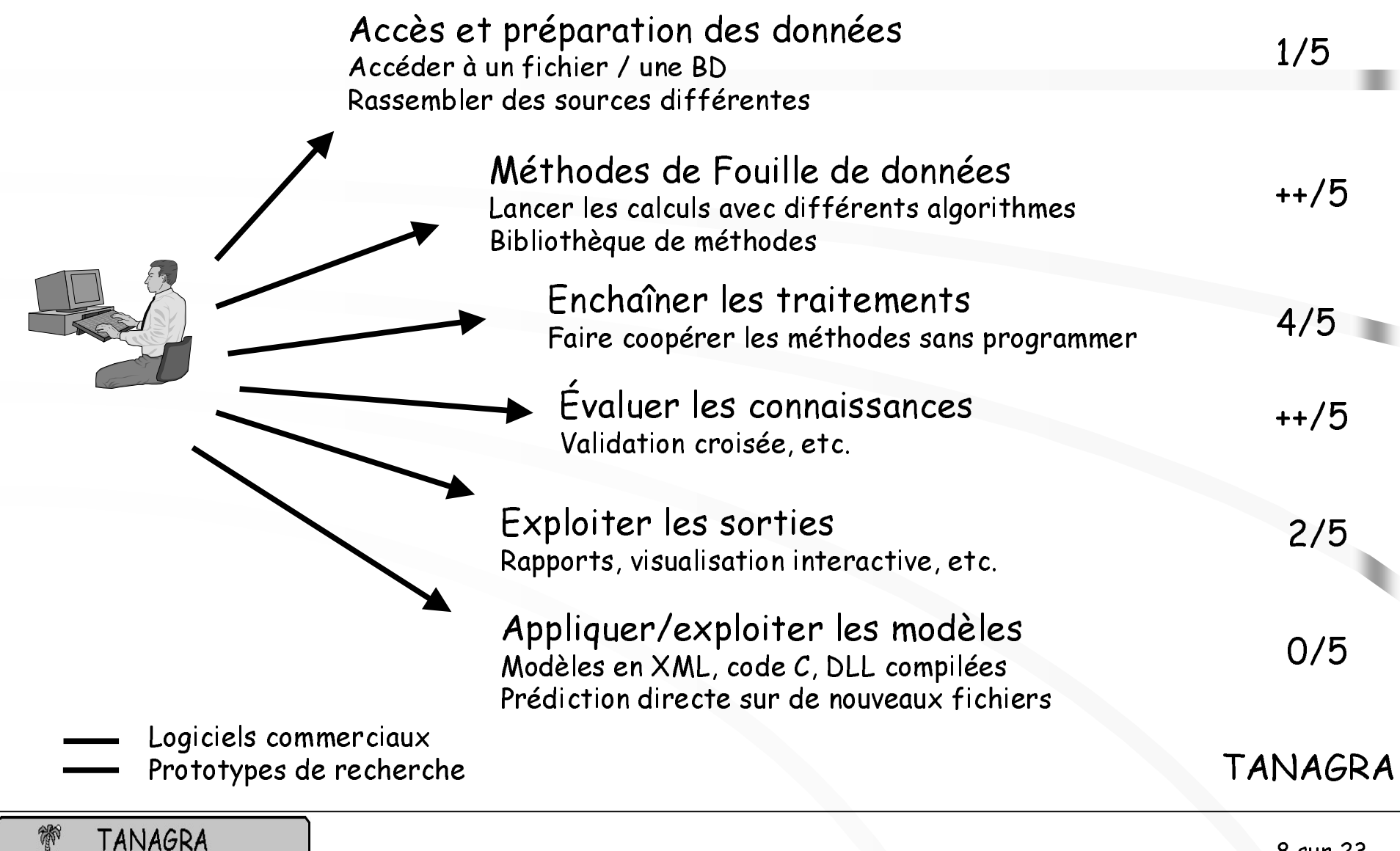

### Logiciel TANAGRA

酇

TANAGRA

## Mode de fonctionnement

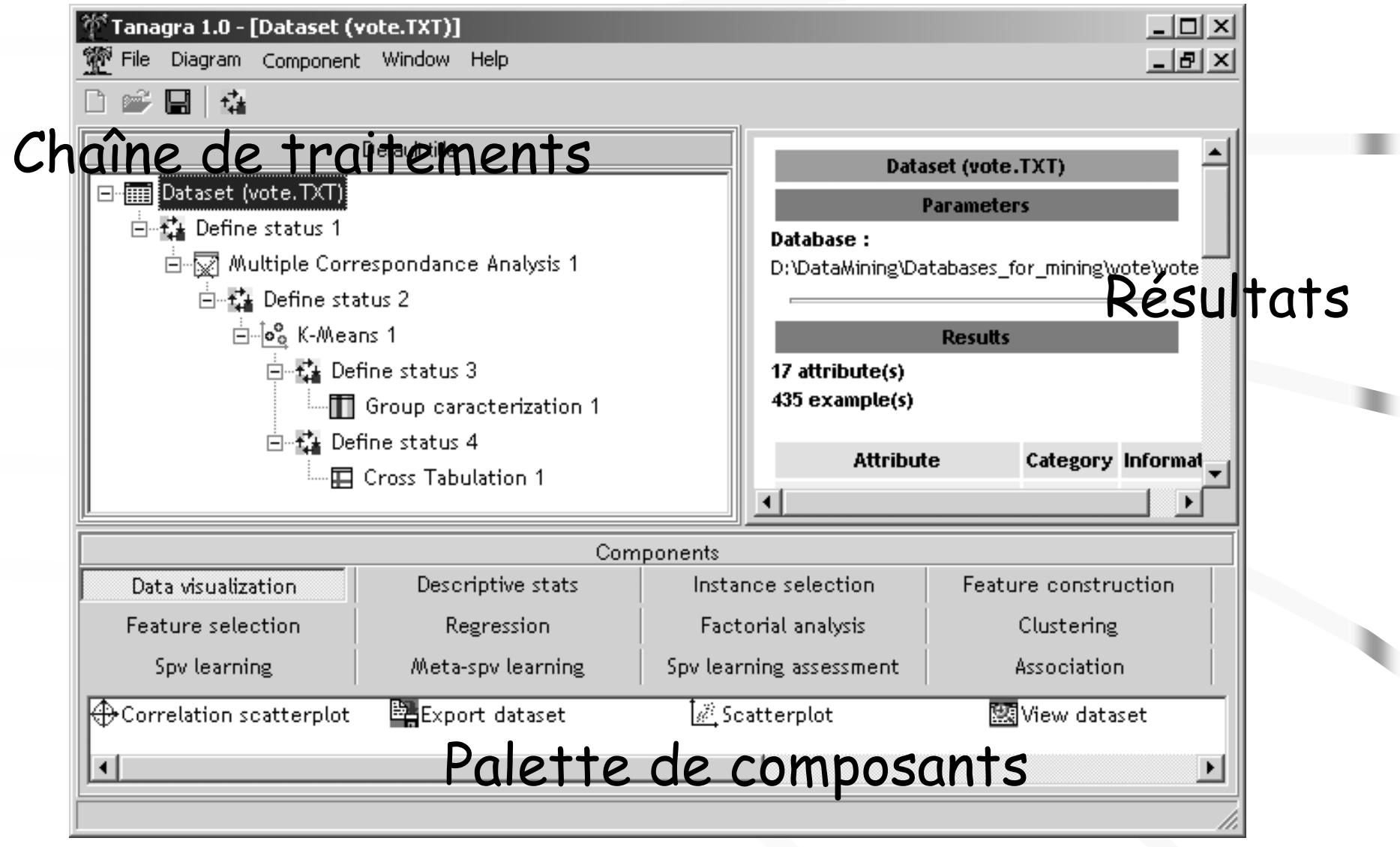

### Accès aux données

Fichier texte (séparateur tabulation) Chargement en mémoire 500.000.000 individus théoriques 250.000 individus max pour les règles d'association - EZDL 500.000.000 variables théoriques Variables continues codées SINGLE Variables discrètes codées BYTE (255 modalités max)

Quelques éléments sur les performances  $COV$ TYPE - 581.102 ind x 55 var (discrètes) : 240 sec WAVEFORM - 100,000 ind  $\times$  22 var (21 continues) : 20 sec

## Formats de sauvegarde

### Que sauvegarder?

La description du traitement - Pas les résultats Nécessité de ré-exécuter à la prochaine ouverture

### Formats

Binaire: intègre les données  $\Rightarrow$  rapidité (covtype = 1,5 sec) Textuel (fichier INI) : script basique  $\Leftrightarrow$  souplesse

## Les méthodes

#### Les grandes familles aux affaires Méthodes statistiques Visualisation

Description - Analyses factorielles Apprentissage non-supervisé (structuration) Apprentissage supervisé (prédiction - explication) Évaluation de l'apprentissage supervisé Régression Association

## L'enchaînement des méthodes

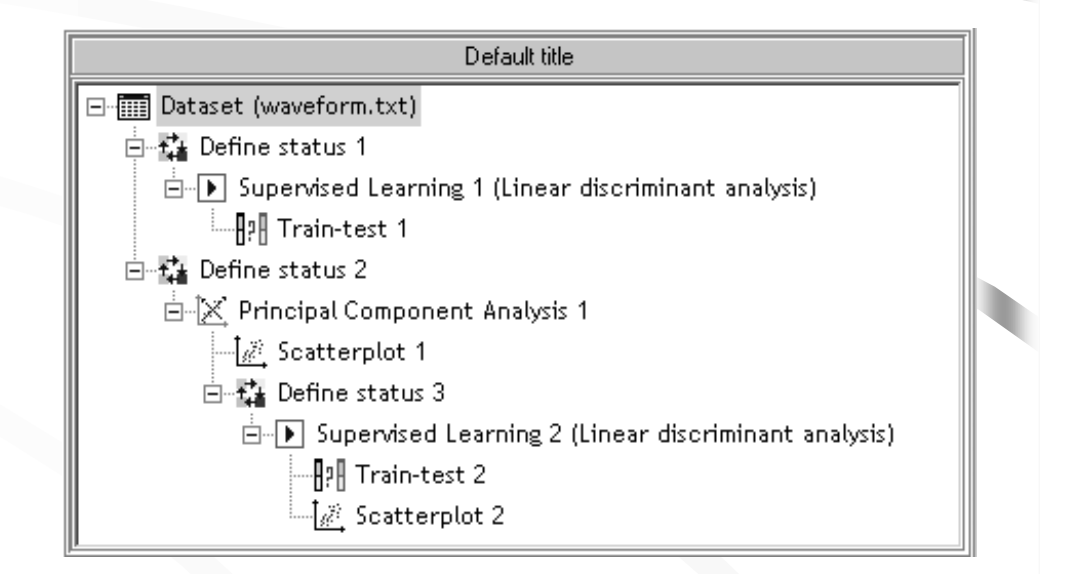

徽

**TANAGRA** 

### Les sorties

### Privilégier le format HTML

Sortie texte = minimum de code Formatage HTML reconnu par tous les logiciels<br>Édition de rapports sans code supplémentaire

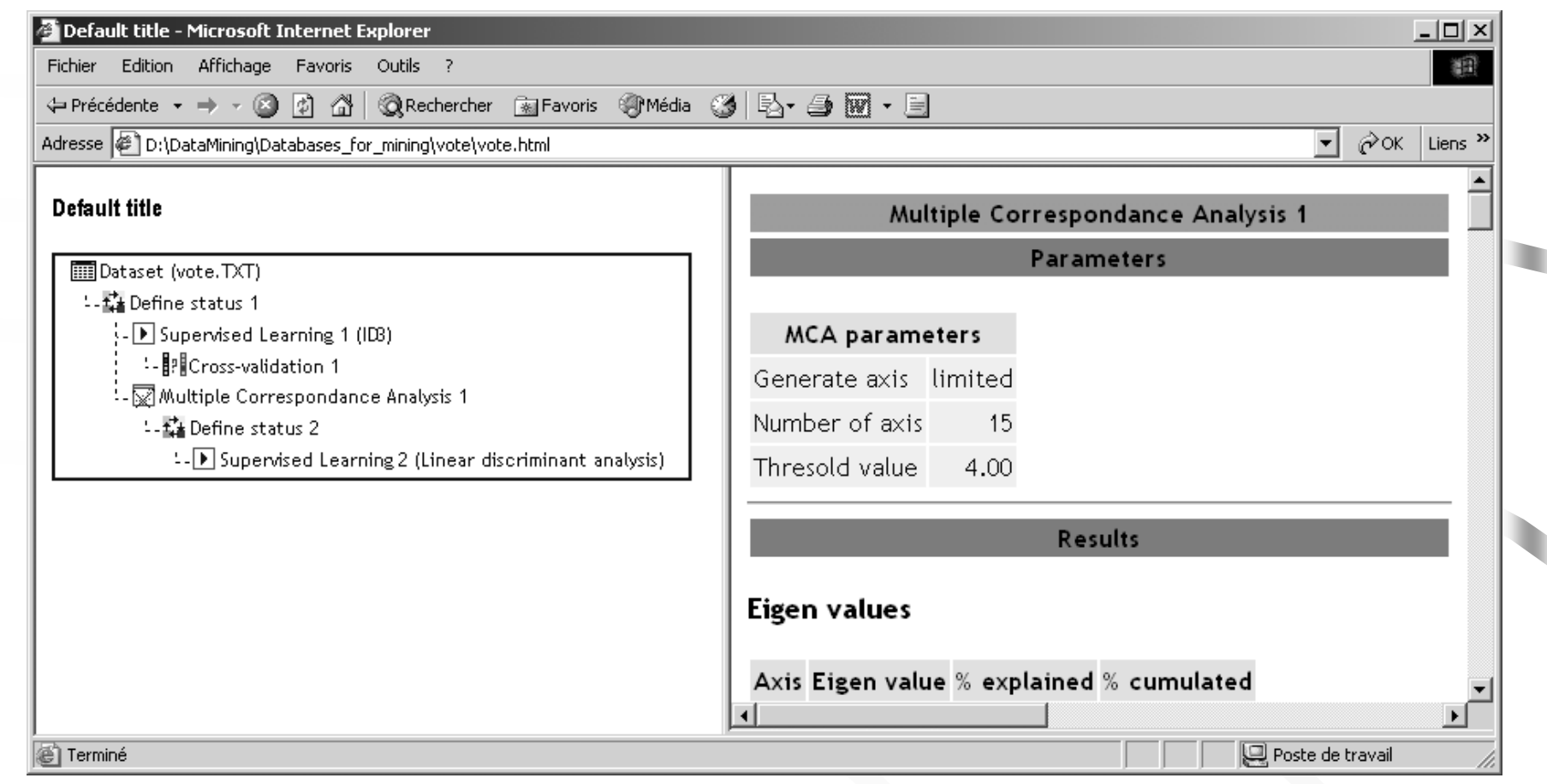

# 3. Accès et licence de distribution

### Distribution et licence

### Accès au logiciel

### Licence

Site http://chirouble.univ-lyon2.fr/~ricco/tanagra/

### Qu'est-ce qui est disponible ?

Setup Documentation des méthodes et didacticiels Code source Documentation du code source  $(cf. le site)$ 

### Qui protéger ?

Les utilisateurs : ne pas soustraire un logiciel déjà proposé Les chercheurs : publier à partir d'un code vérifiable Les développeurs : garder la propriété de son développement

### Comment protéger ?

Inspiration: GPL et OpenSource.org Principaux points :

- · TANAGRA toujours gratuit Devoir de citation
- · Code toujours accessible librement
- · Développeur module = propriétaire module
- · Module introduit = Module non soustrayable
- (cf. le fichier de licence)

# 4. Développer dans TANAGRA

TANAGRA

о

## Le modèle d'organisation

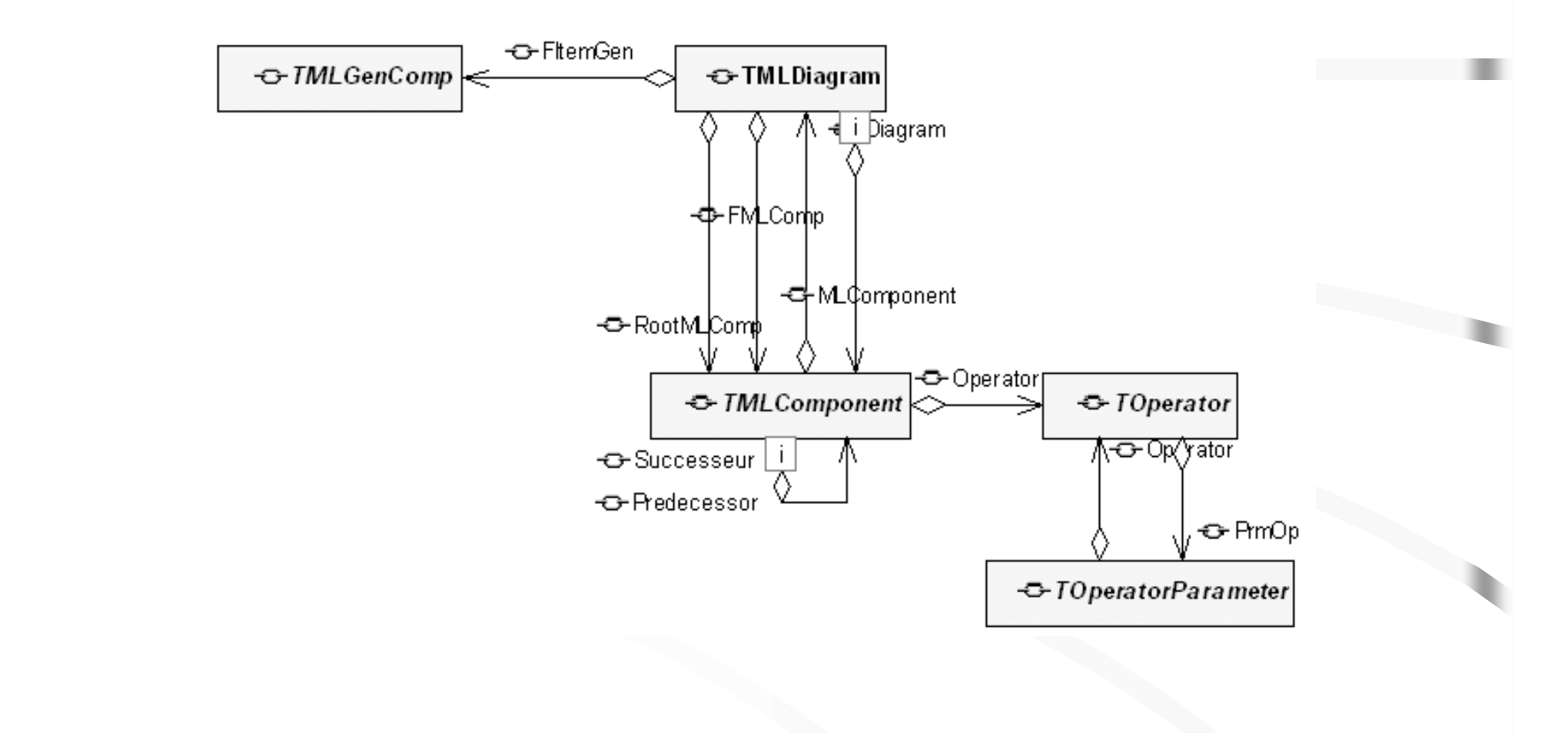

### Développer

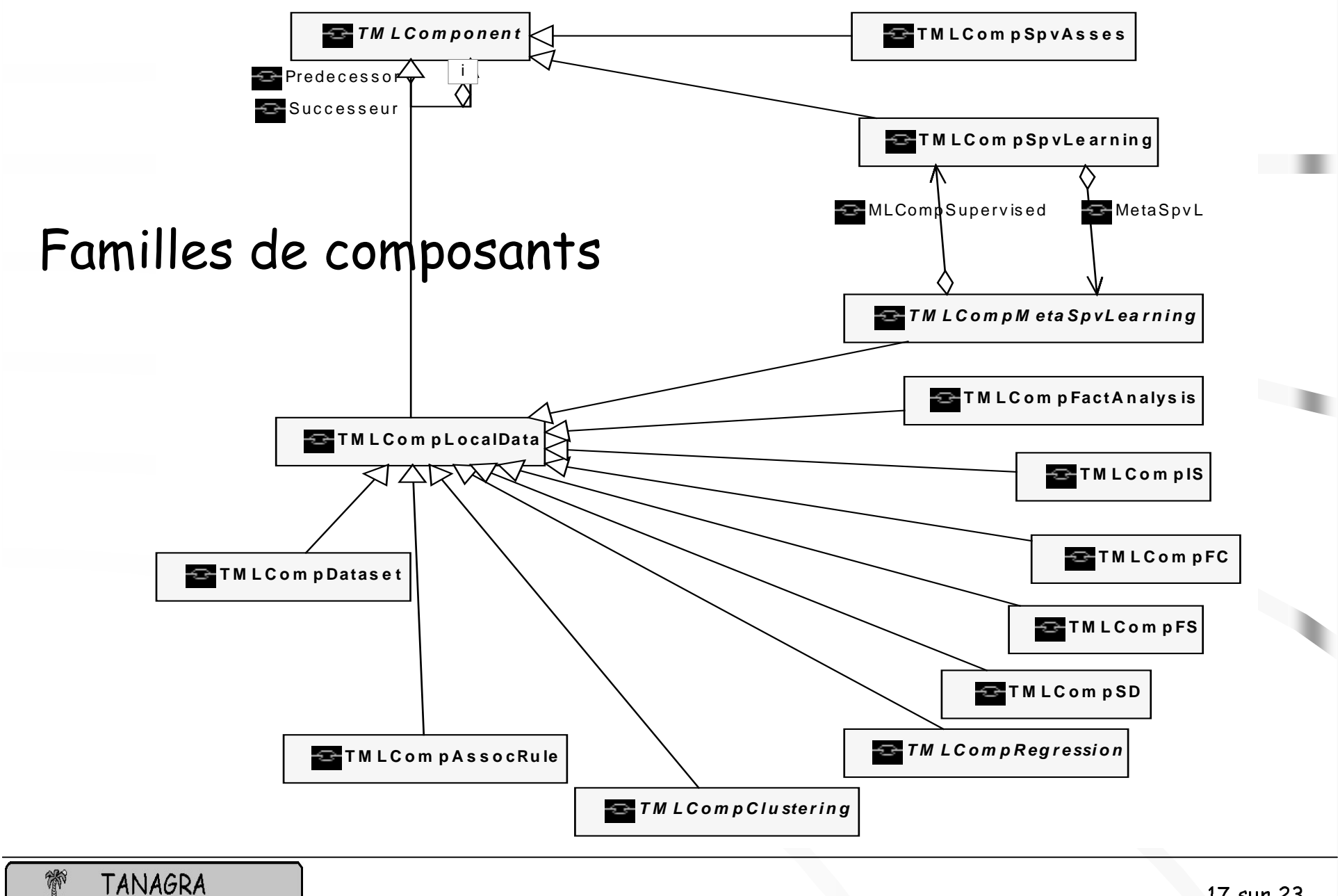

17 sur 23

### Développer

### Ajouter un composant

 $\langle$ ?xml version="1.0" encoding="windows-1252" standalone="yes"?> <!DOCTYPE components [  $\langle$ /ELEMENT components (component+)>

</ELEMENT component (name.bitmap.description)> <!ATTLIST component class name ID #REQUIRED>

 $\langle$ /ELEMENT name (#PCDATA)> </ELEMENT bitmap (#PCDATA)>  $\langle$ /ELEMENT description (#PCDATA)>

?><components>

<component class name="TMLGenCompViewData">  $\langle$ name $\rangle$ View dataset  $\langle$ /name $\rangle$ 

> $\langle$ bitmap> MLViewDataset.hmp  $\langle$ /bitmap>

 $\le$ description> To visualie current dataset into a grid, values cannot be modified.  $\langle$  description>

 $\langle$ /component>

### Développer

## Les outils de développement

#### Points communs?

- (1) *G*ratuit*s*
- (2) Si possible accès au sources
- (3) Compatibles KYLIX

(cf. le site)

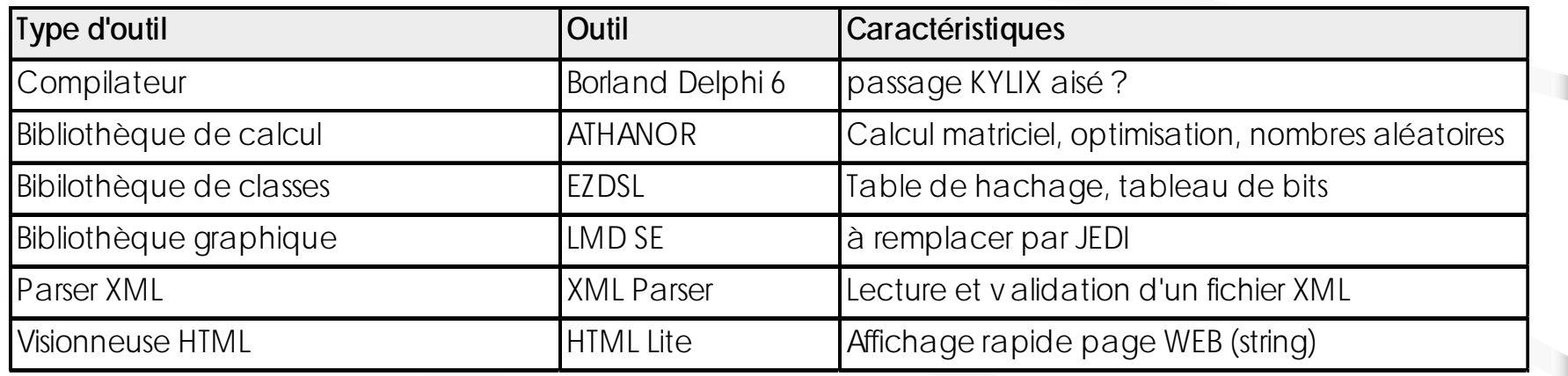

# 5. Scénarios d'utillisation

Quelques scénarios d'utilisation

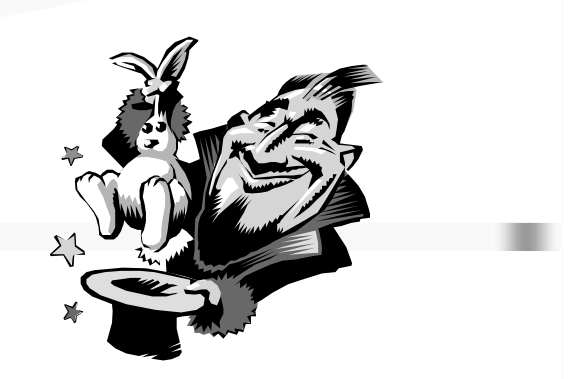

- Données, régression et sorties HTML (autompg)  $1_{\cdot}$
- 2. Comparer deux algorithmes supervisés, K-ppv et ID3 (heart)
- 3. Un exemple de régularisation pour la LDA (wave)
- 4. Caractérisation d'un clustering (vote)
- 5. Performances et capacités de calcul (covtype)

## 6. Conclusions et perspectives

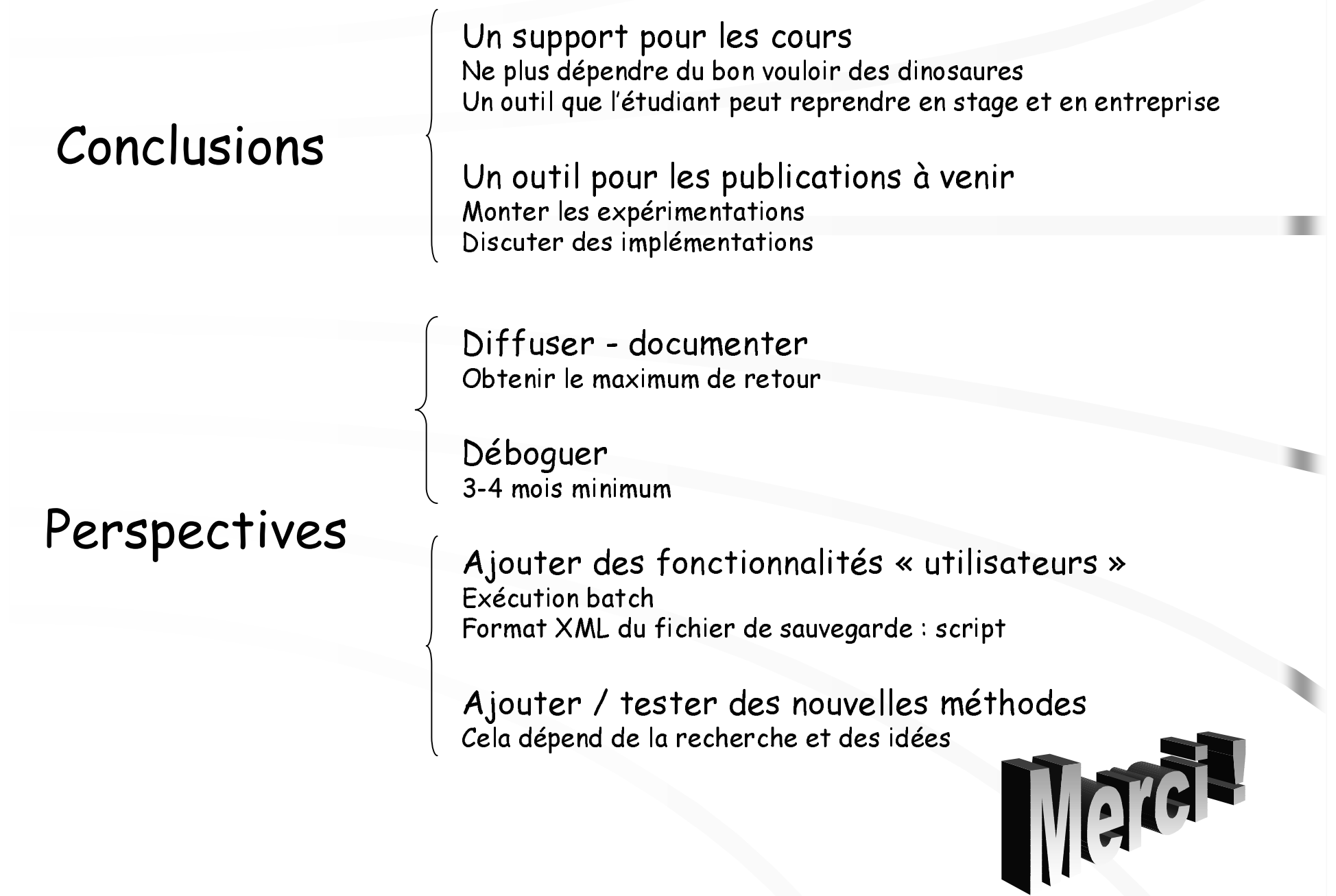